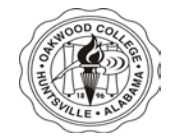

## **Oakwood University** *Accounting Office*

## **EX NEW USER/UPDATE FORM**

The following information is needed in order to **approve** and to **create** a new user and/or **update** a current user in the EX Program. *THIS FORM MUST ALSO BE USED TO REMOVE A USER***. Access to EX will not be granted if the user has not completed EX training.**

**Please complete all information below, attach the new user's EX training certificate, and return both forms to the Accounting Distribution Office in Blake Center.**

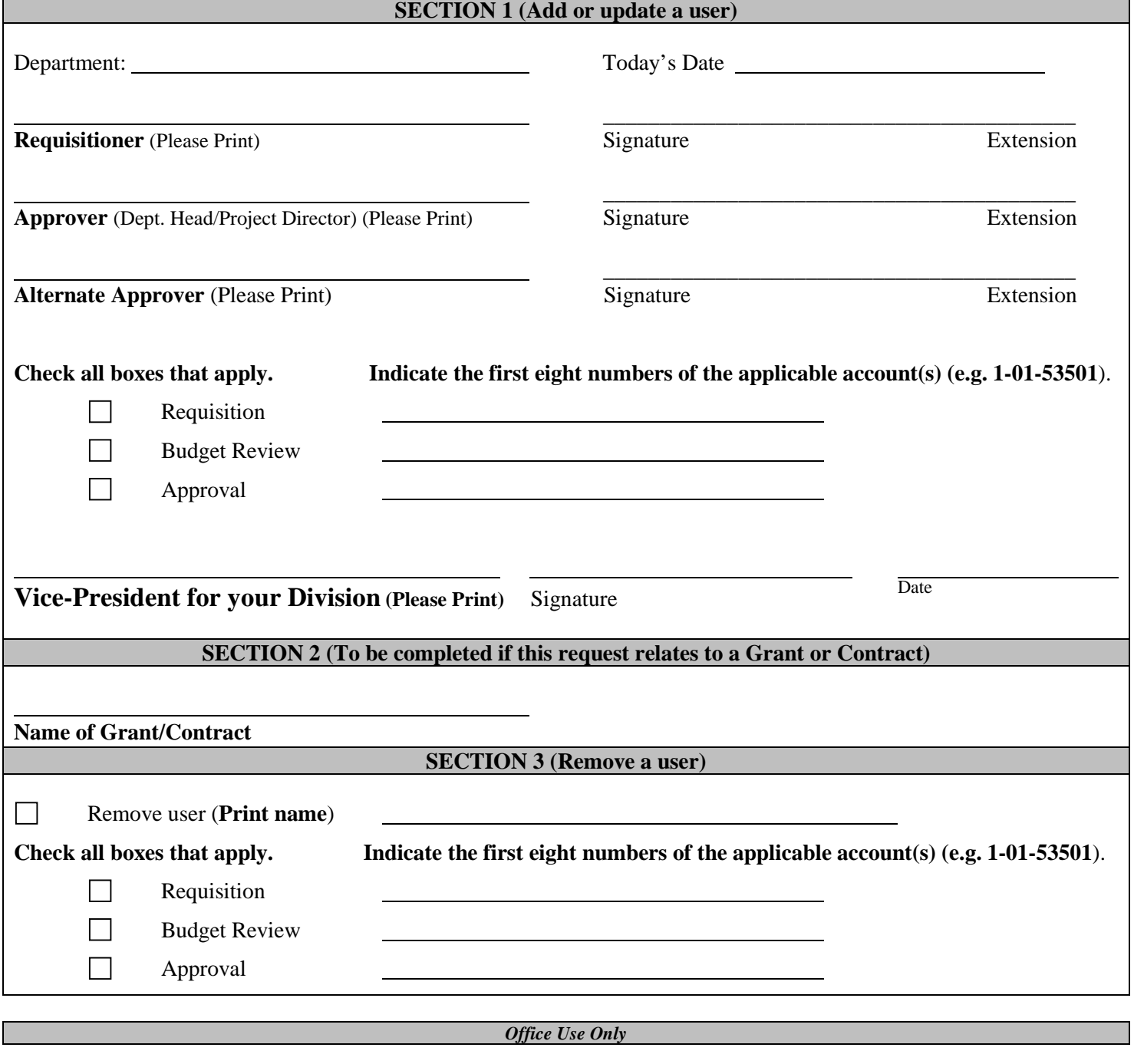